## PROCEDURES OF ONLINE CDC RENEWAL

1.GO TO DG SHIPPING WEBSITE http://dgshipping.gov.in 2.BEFORE APPLY FOR CDC RENEWAL SEAFARERS PROFILE MUST BE UPDATED 2.CLICK E GOVERNANCE TAB AS SHOWING BELOW

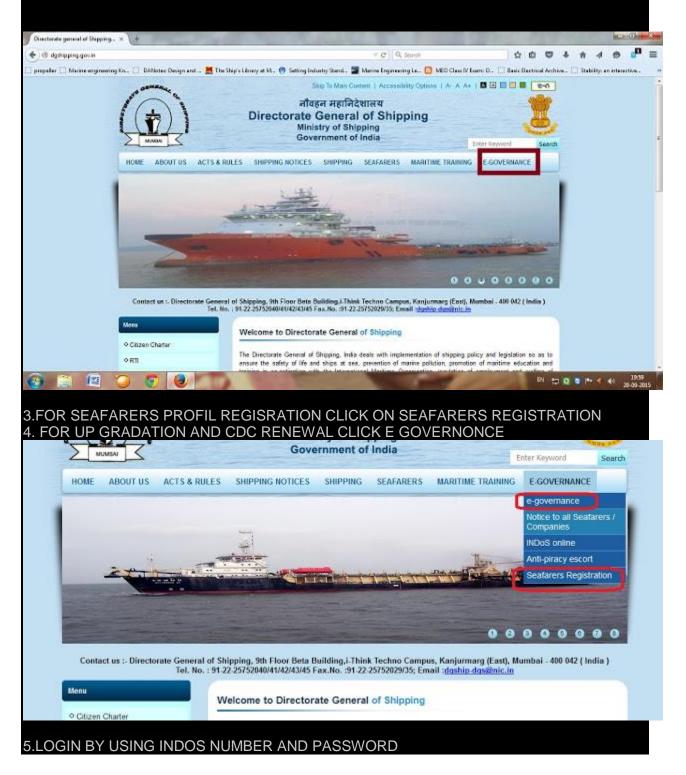

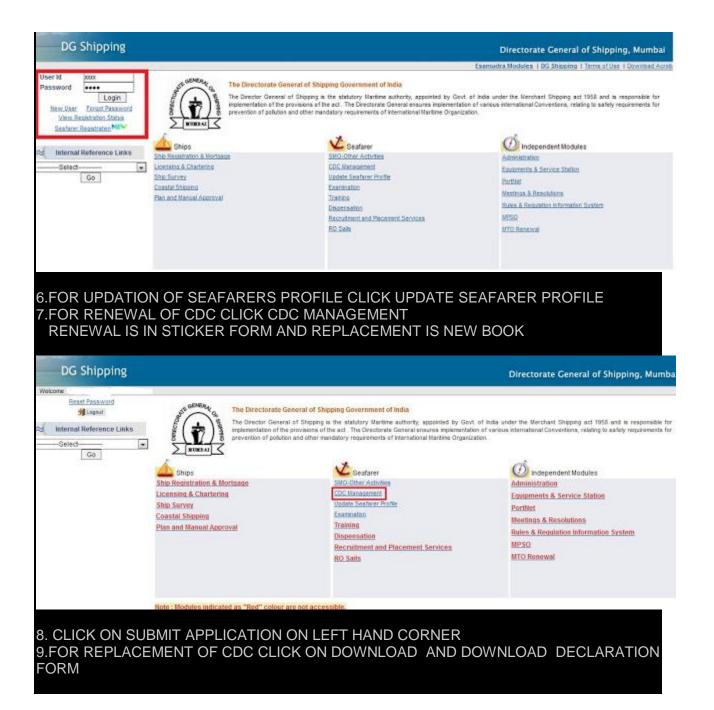

| DG Shipping                                                                                                    | Directorate General of Shipping, M                                                                                                    | Mumbai |
|----------------------------------------------------------------------------------------------------|----------------------------------------------------------------------------------------------------|--------|
| Welcome<br>Submit Others<br>Application                                                                                                   |                                                                                                    |        |
|                                                                                                    |                                                                                                    |        |
| Cor                                                                                                    | us Discharge Certificate : Business Process                                                                                                    |        |
| DG                                                                                                    | g is involved in administration of shipping industry of the country. As shipping has inter-country scope, regulations                                                                                                    |        |
| The<br>Reg<br>Rule                                                                                                    | e industry are effected by international laws. If a reliable seafarer database is essential from the point of view of International conventions (STCW Reg. 1/9, ILO Continuous Discharge Certificate cum seafarers identity documents issued to Indian Seafarer under M.S. (CDC) as amended provides his identity as well as his date of professional records such as sea service, training and particulars. | )      |
|                                                                                                    | Declaration / Certificate Forms Download Forms                                                                                                    |        |
|                                                                                                    | Declaration Form for Duplicate / Replacement CDC Application                                                                                                    |        |
|                                                                                                    | Please Read Instruction Carefully Before Applying                                                                                                    |        |
| TO BE SUBMITTED, F                                                                                                    | sAl<br>se<br>, Mumbai-400 001                                                                                                    |        |
| Shipping Master<br>Govt. Shipping Office,<br>Anchorgate Building, 3<br>P.B.No.5004, Rajaji Sa<br>Chennai ?600 001<br>Tel No: 044-25229674 |                                                                                                    |        |
| SHIPPING OFFICE KC<br>Shipping Master,<br>Government Shipping<br>Marine House, Hasting<br>Tel No: 033-22230517                            | ce<br>olkata-700 022                                                                                                    |        |

| a substantial and a special sector of the sector of the se | ated as date of submission of | a far an an an an an an an an an an an an an |                    |
|----------------------------------------------------------------------------------------------------|-------------------------------|----------------------------------------------|--------------------|
| 1. Personal Details 2. Address                                                                                                    | 3. Fee Details                | 4. Attach Doci                               | uments             |
| te : All fields marked with an ( * ) asterix are mandato<br>office                                                                                                    | dt.                           |                                              |                    |
| Office*                                                                                                    | Select                        |                                              | Date : 20-3EP-2016 |
|                                                                                                    |                               |                                              |                    |
| Personal Details                                                                                                    |                               |                                              | -                  |
| Name of the candidate*                                                                                                    | <u>}</u>                      |                                              |                    |
| Father's name*                                                                                                    |                               |                                              |                    |
| bex*                                                                                                    | Male                          |                                              |                    |
| Date of birth*                                                                                                    | and the second second second  |                                              |                    |
| Place of birth*                                                                                                    |                               |                                              |                    |
| Nationality*                                                                                                    | INDIAN                        |                                              |                    |
| NDO 8 No.                                                                                                    | ł                             | -la M                                        |                    |
| Indos Issue Date                                                                                                    | -                             | 1011+                                        |                    |
| Helpht*                                                                                                    | 172 CMS                       | (in oms)                                     |                    |
| Color of eyes *                                                                                                    | DARK BROWN                    |                                              |                    |
| Color of hair*                                                                                                    | BLACK                         |                                              |                    |
| identification Warks*                                                                                                    | A BLACK MOLE ON T             | HE RIGHT SIDE OF N                           | DSE                |
| Note: Personal details are as per INDo5.<br>For any modification in details please contact                                                                                                    | to INDoS Cell prior to submis | sion of online applica                       | 1007               |
|                                                                                                    |                               |                                              |                    |
| COC Details                                                                                                    | MUM 1                         |                                              |                    |
| CDC issue Date                                                                                                    | 31-MAR-2015                   |                                              |                    |
| CDC Expire Date                                                                                                    | 30-MAR-2025                   | (E3H                                         |                    |
| COC Issue Place                                                                                                    |                               |                                              |                    |
|                                                                                                    |                               |                                              |                    |
| Passport Details                                                                                                    |                               |                                              |                    |
| Valid Passport No.                                                                                                    |                               |                                              |                    |
| Date of issue                                                                                                    |                               | <u>1873</u> +                                |                    |
| Place of Issue                                                                                                    |                               |                                              |                    |

| e (Sunday 20<br>Others<br>n pplication + Renewal CDC                                                                                                    | VO9/2015 08:09 PM )                                                                           |             |
|----------------------------------------------------------------------------------------------------|-----------------------------------------------------------------------------------------------|-------------|
| structions.                                                                                                    |                                                                                               |             |
| and a second second second second second second second second second second second second second second second                                                                                                    | un Na                                                                                         |             |
| 1. Fill the data & Generate Applicati<br>2. Pay Fees online.                                                                                                    | in ny.                                                                                        |             |
| (A) If Some shares the second second seco | sign on it and upload along with regulred documents.                                          |             |
| 1. Set an experimental statement of a statement of statement                                                                                                    | be treated as date of submission of aplication for all purpose for application submitted to S | hipping Mas |
|                                                                                                    |                                                                                               |             |
| 1. Personal Details 2. Addr                                                                                                    |                                                                                               |             |
| e : All fields marked with an ( * ) asterix are m                                                                                                    | andatory.                                                                                     |             |
| ermanent Address                                                                                                    |                                                                                               |             |
| iouse No.*                                                                                                    |                                                                                               |             |
| Bireet*                                                                                                    |                                                                                               |             |
| /Illage/Post Office*                                                                                                    | A A A A A A A A A A A A A A A A A A A                                                         |             |
| District#                                                                                                    | 4                                                                                             |             |
| itate =                                                                                                    | ĸ                                                                                             |             |
| Pin Code*                                                                                                    |                                                                                               |             |
| Phone No. with STD Code *                                                                                                    | 6 ·····                                                                                       |             |
| learest Police Station*                                                                                                    |                                                                                               |             |
| ther Communication defails                                                                                                    |                                                                                               |             |
|                                                                                                    |                                                                                               |             |
| mall Address*                                                                                                    |                                                                                               |             |
| Inhile No X                                                                                                    |                                                                                               |             |
| Aobile No.*                                                                                                    |                                                                                               |             |

| lication » Renewal CDC                                                                                                    |                                                                                                    |                                                                                                    |
|----------------------------------------------------------------------------------------------------|----------------------------------------------------------------------------------------------------|----------------------------------------------------------------------------------------------------|
|                                                                                                    |                                                                                                    |                                                                                                    |
| ructions                                                                                                    |                                                                                                    |                                                                                                    |
| Fill the data & Generate Application No.     Pay Fees online.                                                                                                    |                                                                                                    |                                                                                                    |
| 3. Take print out of the application, sign on it and uplo                                                                                                    | ad along with required documents.<br>e of submission of aplication for all purpose for application submitted to S                                                                                                    | Shipping Master O                                                                                                    |
| 1. Personal Details 2. Address                                                                                                    | 3. Fee Details 4. Attach Documents                                                                                                    |                                                                                                    |
| All fields marked with an ( * ) asterix are mandatory                                                                                                    |                                                                                                    |                                                                                                    |
| es Payable                                                                                                    |                                                                                                    |                                                                                                    |
| newai Certificate will be given in the form of stocker,which t<br>ginal CDC is NOT to be forwarded to the Shipping Master.                                                                                                    | he CDC holder may affix on 'Additional page for office use' in CDC.                                                                                                    |                                                                                                    |
| y Wode                                                                                                    | ePayment                                                                                                    |                                                                                                    |
| nount                                                                                                    | Rc. 100                                                                                                    |                                                                                                    |
| : Online payment to be made after application no generate                                                                                                    | , fees once paid will not be refunded.                                                                                                    |                                                                                                    |
|                                                                                                    | Continue                                                                                                    |                                                                                                    |
|                                                                                                    |                                                                                                    |                                                                                                    |
|                                                                                                    |                                                                                                    |                                                                                                    |
| CE THE RENEWAL IS ON THE F<br>TIONAL PAGE OF CDC                                                                                                    | CDC <mark>SHOULD NOT BE SENT T</mark> O THE SHI<br>FORM OF STICKER WHICH SHOULD AFF                                                                                                    |                                                                                                    |
| CE THE RENEWAL IS ON THE F<br>TIONAL PAGE OF CDC<br>HECK I AGREE COLUMN<br>LICK ON GENERATE APPLICAT<br>FTER GENERATING APPLICAT                                                                                                    | FORM OF STICKER WHICH SHOULD AFF                                                                                                    | IX ON                                                                                                    |
| CE THE RENEWAL IS ON THE F<br>TIONAL PAGE OF CDC<br>HECK I AGREE COLUMN<br>LICK ON GENERATE APPLICAT<br>TER GENERATING APPLICAT<br>I/CREDIT/ONLINE BANKING AF<br>EPT                                                                                                    | FORM OF STICKER WHICH SHOULD AFF<br>FION NUMBER<br>ION NUMBER PAY FEES(100/-RUPEES) (<br>FTER SUCCESS FULL PAYMENT PRINT (                                                                                                    | IX ON                                                                                                    |
| CE THE RENEWAL IS ON THE F<br>TIONAL PAGE OF CDC<br>HECK I AGREE COLUMN<br>LICK ON GENERATE APPLICAT<br>TER GENERATING APPLICAT<br>F/CREDIT/ONLINE BANKING AF<br>EPT                                                                                                    | FORM OF STICKER WHICH SHOULD AFF<br>FION NUMBER<br>ION NUMBER PAY FEES(100/-RUPEES) (<br>FTER SUCCESS FULL PAYMENT PRINT (                                                                                                    | TIX ON<br>ONLINE BY<br>OR SAVE                                                                                                    |
| CE THE RENEWAL IS ON THE F<br>TIONAL PAGE OF CDC<br>HECK I AGREE COLUMN<br>LICK ON GENERATE APPLICAT<br>TER GENERATING APPLICAT<br>F/CREDIT/ONLINE BANKING AF<br>EPT                                                                                                    | FORM OF STICKER WHICH SHOULD AFF<br>FION NUMBER<br>ION NUMBER PAY FEES(100/-RUPEES) (<br>FTER SUCCESS FULL PAYMENT PRINT (<br>Direct                                                                                                    | TX ON<br>ONLINE B<br>OR SAVE -                                                                                                    |
| CE THE RENEWAL IS ON THE F<br>TIONAL PAGE OF CDC<br>HECK I AGREE COLUMN<br>LICK ON GENERATE APPLICAT<br>FTER GENERATING APPLICAT<br>FTER GENERATING APPLICAT<br>F/CREDIT/ONLINE BANKING AF<br>EPT                                                                                                    | FORM OF STICKER WHICH SHOULD AFF<br>FION NUMBER<br>ION NUMBER PAY FEES(100/-RUPEES) (<br>FTER SUCCESS FULL PAYMENT PRINT (<br>Direct<br>December to upload for SMO(G)2015/22224563                                                                                                    | TIX ON                                                                                                    |
| CE THE RENEWAL IS ON THE F<br>FIONAL PAGE OF CDC<br>HECK I AGREE COLUMN<br>LICK ON GENERATE APPLICAT<br>TER GENERATING APPLICAT<br>FTER GENERATING APPLICAT<br>FOR GENERATING APPLICAT<br>FOR GENERATING APPLICAT                                                                                                    | FORM OF STICKER WHICH SHOULD AFF FION NUMBER FION NUMBER FAY FEES(100/-RUPEES) OF FTER SUCCESS FULL PAYMENT PRINT OF December to septement for SMC(Cy2016/2222456.3                                                                                                    | TX ON<br>ONLINE BY<br>OR SAVE T                                                                                                    |
| CE THE RENEWAL IS ON THE F<br>FIONAL PAGE OF CDC<br>HECK I AGREE COLUMN<br>LICK ON GENERATE APPLICAT<br>TER GENERATING APPLICAT<br>FTER GENERATING APPLICAT<br>FOR GENERATING APPLICAT<br>FOR GENERATING APPLICAT                                                                                                    | FORM OF STICKER WHICH SHOULD AFF FION NUMBER FION NUMBER FAY FEES(100/-RUPEES) C FTER SUCCESS FULL PAYMENT PRINT C  Direct  December to selected for SMO(C)2016/22224563  Apple and the selected to create selected of the section of which there at  Create Physics in Sile chocen  Create Physics In Sile chocen  Create Physics In Sile chocen  Cr | TX ON<br>ONLINE BY<br>OR SAVE <sup>-</sup><br>orate Ceneral of Shi<br>referenced to calculat method                                                                      |
| CE THE RENEWAL IS ON THE F<br>FIONAL PAGE OF CDC<br>HECK I AGREE COLUMN<br>LICK ON GENERATE APPLICAT<br>FTER GENERATING APPLICAT<br>FTER GENERATING APPLICAT<br>FOR GENERATING APPLICAT<br>FOR GENERATING APPLICATING<br>FOR GENERATING APPLICATING<br>FOR GENERATING APPLICATING<br>FOR GENERATING APPLICATING<br>FOR GENERATING APPLICATING<br>FOR GENERATING APPLICATING<br>FOR GENERATING APPLICATING<br>FOR GENERATING APPLICATING<br>FOR GENERATING APPLICATING<br>FOR GENERATING APPLICATING<br>FOR GENERATING APPLICATING<br>FOR GENERATING APPLICATING<br>FOR GENERATING<br>FOR GENERATING APPLICATING<br>FOR GENERATING<br>FOR GENERATING APPLICATING<br>FOR GENERATING APPLICATING<br>FOR GENERATING<br>FOR GENERATING APPLICATING<br>FOR GENERATING APPLICATING<br>FOR GENERATING APPLICATING<br>FOR GENERATING<br>FOR GENERATING APPLICATING<br>FOR GENERATING APPLICATING<br>FOR GENERATING APPLICATING<br>FOR GENERATING<br>FOR GENERATING APPLICATING<br>FOR GENERATING APPLICATING<br>FOR GENERATING<br>FOR GENERATING<br>FOR GENERATING<br>FOR GENERATING<br>FOR GENERA                                                                                                    | FORM OF STICKER WHICH SHOULD AFF FORM OF STICKER WHICH SHOULD AFF FORM OF STICKER WHICH SHOULD AFF FORM OF STICKER BALL PAYMENT PRINT OF FORM OF STICKES FULL PAYMENT PRINT OF FORM OF STICKES FULL PAYMENT PRINT OF FORM OF S | TX ON<br>ONLINE B<br>DR SAVE -<br>orate General of Sh<br>been The or Uppo<br>- act the outpo<br>- act the outpo<br>- act the outpo<br>- act the outpo<br>- act the outpo |
| CE THE RENEWAL IS ON THE F<br>FIONAL PAGE OF CDC<br>HECK I AGREE COLUMN<br>LICK ON GENERATE APPLICAT<br>TER GENERATING APPLICAT<br>FIER GENERATING APPLICAT<br>FOR GENERATING APPLICAT<br>FOR GENERATING APPLICAT                                                                                                    | FORM OF STICKER WHICH SHOULD AFF FION NUMBER FION NUMBER FAY FEES(100/-RUPEES) OF FTER SUCCESS FULL PAYMENT PRINT OF FTER SUCCESS FULL PAYMENT PRINT PRINT O | TX ON<br>ONLINE B<br>DR SAVE -<br>orate General of Sh<br>been The or Uppo<br>- act the outpo<br>- act the outpo<br>- act the outpo<br>- act the outpo<br>- act the outpo |
| CE THE RENEWAL IS ON THE F<br>FIONAL PAGE OF CDC<br>HECK I AGREE COLUMN<br>LICK ON GENERATE APPLICAT<br>TER GENERATING APPLICAT<br>FTER GENERATING APPLICAT<br>FOR GENERATING APPLICAT<br>FOR GENERATING APPLICAT<br>FOR GENERATING APPLICAT<br>FOR GENERATING APPLICAT<br>Shipping<br>1000000000000000000000000000000000000                                                                                                    | FORM OF STICKER WHICH SHOULD AFF  FORM OF STICKER WHICH SHOULD AFF  FION NUMBER PAY FEES(100/-RUPEES) O  FEES SUCCESS FULL PAYMENT PRINT O  FORM  FORM FORM                                                                                                    | TX ON<br>ONLINE B<br>DR SAVE -<br>orate General of Sh<br>been The or Uppo<br>- act the outpo<br>- act the outpo<br>- act the outpo<br>- act the outpo<br>- act the outpo |
| CE THE RENEWAL IS ON THE F<br>FIONAL PAGE OF CDC<br>HECK I AGREE COLUMN<br>LICK ON GENERATE APPLICAT<br>TER GENERATING APPLICAT<br>TER GENERATING APPLICAT<br>CREDIT/ONLINE BANKING AF<br>EPT<br>Shipping<br>New 1995 States over of series are stated and the series over the<br>Shipping<br>1996 States over of series are stated and the series over the<br>Shipping States over of series are stated and the series over the<br>Shipping States over of series are stated and the series over the<br>Shipping States over of series are stated and the series over the<br>Shipping States over of series are stated and the series over the<br>Shipping States over of series over of the series over the series over the<br>Shipping States over of series over over over over the series over the<br>Shipping States over of series over over over over the series over the series over the<br>Shipping States over of series over over over over the series over the series over the<br>Shipping States over over over over over over over over                                                                                                    | FORM OF STICKER WHICH SHOULD AFF  FORM OF STICKER WHICH SHOULD AFF  FORM OF STICKER WHICH SHOULD AFF  FORM OF STICKER WHICH SHOULD AFF  FORM OF STICKER PAY FEES(100/-RUPEES) OF  FORM OF SUBJECT OF STICKER PAY FEES(100/-RUPEES) OF  FORM OF SUBJECT OF STICKER PAY FEES(100/-RUPEES) OF  FORM OF SUBJECT OF STICKER PAY FEES(100/-RUPEES) OF  FORM OF SUBJECT OF STICKER PAY FEES(100/-RUPEES) OF  FORM OF SUBJECT OF SUBJECT OF SUBJECT OF SUBJECT OF STICKER PAY  FORM OF SUBJECT OF SUBJECT OF | TX ON<br>ONLINE B<br>DR SAVE -<br>orate General of Sh<br>been The or Uppo<br>- act the outpo<br>- act the outpo<br>- act the outpo<br>- act the outpo<br>- act the outpo |
| CE THE RENEWAL IS ON THE F<br>FIONAL PAGE OF CDC<br>HECK I AGREE COLUMN<br>LICK ON GENERATE APPLICAT<br>FTER GENERATING APPLICAT<br>FTER GENERATING APPLICAT<br>FOR GENERATING APPLICAT<br>FOR GENERATING APPLICAT<br>FOR GENERATING APPLICAT<br>STORE<br>Shipping<br>Meter 101 States realized on the activity of the store of the store<br>Shipping (1990)<br>Meter 101 States realized on the activity of the store of the store<br>Shipping (1990)<br>Meter 101 States realized on the activity of the store of the store<br>Shipping (1990)<br>Meter 101 States realized on the activity of the store of the store<br>Shipping (1990)<br>Meter 101 States realized on the activity of the store of the store of the store<br>Shipping (1990)<br>Meter 101 States realized on the store of the store of the stor                                                                                                    | FORM OF STICKER WHICH SHOULD AFF  FORM OF STICKER WHICH SHOULD AFF  FORM OF STICKER WHICH SHOULD AFF  FORM OF STICKER UNDER PAY FEES (100/-RUPEES) ( CTER SUCCESS FULL PAYMENT PRINT ( CTER SUCCESS FULL PAYMENT PRINT PRINT PRINT PRINT ( CTER SUCCESS FULL PAYMENT PRINT PRINT ( CTER SUCCESS FULL PAYMENT PRINT PRINT PRINT PRINT PRINT PRINT PRINT PRINT PRINT PRINT PRINT PRINT PRINT PRINT PRINT PRINT PRINT PRINT PRINT PRINT PRINT PRINT PRINT PRINT PRINT PRINT PRINT PRINT PRINT PRINT PRINT PRINT PRINT PRINT PRINT PRINT PRINT PRINT PRINT PRINT PRINT PRI | TX ON<br>ONLINE B<br>DR SAVE -<br>orate General of Sh<br>been The or Uppo<br>- act the outpo<br>- act the outpo<br>- act the outpo<br>- act the outpo<br>- act the outpo |
| CE THE RENEWAL IS ON THE F<br>FIONAL PAGE OF CDC<br>HECK I AGREE COLUMN<br>LICK ON GENERATE APPLICAT<br>FTER GENERATING APPLICAT<br>FTER GENERATING APPLICAT<br>FOR GENERATING APPLICAT<br>FOR GENERATING APPLICAT<br>STORE<br>Shipping<br>NUMBER<br>NUMBER                                                                                                    | FORM OF STICKER WHICH SHOULD AFF  FORM OF STICKER WHICH SHOULD AFF  FORM OF STICKER WHICH SHOULD AFF  FORM OF STICKER UNDER PAY FEES (100/-RUPEES) ( CTER SUCCESS FULL PAYMENT PRINT ( CTER SUCCESS FULL PAYMENT PRINT PRINT PRINT PRINT ( CTER SUCCESS FULL PAYMENT PRINT PRINT ( CTER SUCCESS FULL PAYMENT PRINT PRINT PRINT PRINT PRINT PRINT PRINT PRINT PRINT PRINT PRINT PRINT PRINT PRINT PRINT PRINT PRINT PRINT PRINT PRINT PRINT PRINT PRINT PRINT PRINT PRINT PRINT PRINT PRINT PRINT PRINT PRINT PRINT PRINT PRINT PRINT PRINT PRINT PRINT PRINT PRINT PRI | TX ON<br>ONLINE B<br>DR SAVE -<br>orate General of Sh<br>been The or Uppo<br>- act the outpo<br>- act the outpo<br>- act the outpo<br>- act the outpo<br>- act the outpo |
| CE THE RENEWAL IS ON THE F<br>FIONAL PAGE OF CDC<br>HECK I AGREE COLUMN<br>LICK ON GENERATE APPLICAT<br>TER GENERATING APPLICAT<br>FIER GENERATING APPLICAT<br>FOR GENERATING APPLICAT<br>FOR GENERATING APPLICAT<br>FOR GENERATING APPLICAT<br>STORE<br>STORE<br>STOR                                                                                                    | FORM OF STICKER WHICH SHOULD AFF  FORM OF STICKER WHICH SHOULD AFF  FORM OF STICKER WHICH SHOULD AFF  FORM OF STICKER WHICH SHOULD AFF  FORM OF STICKER PAY FEES(100/-RUPEES) OF  FORM OF SUBJECT STATEMENT OF STICKER PAY FEES(100/-RUPEES) OF  FORM OF SUBJECT STATEMENT OF STICKER PAY FEES(100/-RUPEES)  FORM OF SUBJECT STATEMENT OF STICKER PAY FEES(100/-RUPEES)  FORM OF SUBJECT STATEMENT OF STICKER PAY FEES(100/-RUPEES)  FORM OF SUBJECT STATEMENT OF STICKER PAY FEES(100/-RUPEES)  FORM OF SUBJECT STATEMENT OF STICKER PAY FEES(100/-RUPEES)  FORM OF SUBJECT STATEMENT OF STICKER PAY FEES(100/-RUPEES)  FORM OF SUBJECT STATEMENT OF STICKER PAY FEES(100/-RUPEES)  FORM OF SUBJECT STATEMENT OF STICKER PAY FEES(100/-RUPEES)  FORM OF SUBJECT STATEMENT OF STICKER PAY FEES(100/-RUPEES)  FORM OF SUBJECT STATEMENT OF STICKER  FORM OF SUBJECT STATEMENT OF STICKER  FORM OF SUBJECT STATEMENT OF STICKER  FORM OF SUBJECT STATEMENT OF STICKER  FORM OF SUBJECT STATEMENT OF STICKER  FORM OF SUBJECT STATEMENT OF STICKER  FORM OF SUBJECT STATEMENT OF STICKER  FORM OF SUBJECT STATEMENT OF STICKER  FORM OF SUBJECT STATEMENT OF STICKER  FORM OF SUBJECT STATEMENT OF STICKER  FOR | TX ON<br>ONLINE B<br>DR SAVE -<br>orate General of Sh<br>been The or Uppo<br>- act the outpo<br>- act the outpo<br>- act the outpo<br>- act the outpo<br>- act the outpo |
| CE THE RENEWAL IS ON THE F<br>TIONAL PAGE OF CDC<br>HECK I AGREE COLUMN<br>LICK ON GENERATE APPLICAT<br>TER GENERATING APPLICAT<br>TER GENERATING APPLICAT<br>(CREDIT/ONLINE BANKING AF<br>EPT<br>Shipping<br>Net Colling Colling (Stational Colling)<br>(Stational Colling)<br>(Stati                                                                                                    | FORM OF STICKER WHICH SHOULD AFF  FORM OF STICKER WHICH SHOULD AFF  FORN NUMBER PAY FEES(100/-RUPEES) O  FEER SUCCESS FULL PAYMENT PRINT  D  C  C  C  C  C  C  C  C  C  C  C  C                                                                                                    | TX ON<br>ONLINE B<br>DR SAVE                                                                                                    |
| CE THE RENEWAL IS ON THE F<br>TIONAL PAGE OF CDC<br>HECK I AGREE COLUMN<br>LICK ON GENERATE APPLICAT<br>TER GENERATING APPLICAT<br>TER GENERATING APPLICAT<br>TO THE GENERATING APPLICAT<br>TO THE GENERATING APPLICAT<br>TO THE GENERATING APPLICAT<br>TO THE GENERATING APPLICAT<br>TO THE GENERATING APPLICAT<br>TO THE GENERATING APPLICAT<br>TO THE GENERATING APPLICAT<br>TO THE GENERATING APPLICAT<br>TO THE GENERATING APPLICAT<br>TO THE GENERATING APPLICAT<br>TO THE GENERATING APPLICAT<br>TO THE GENERATING APPLICATION<br>TO THE GENERATING APPLICATION<br>TO THE GENERATING APPLICATION<br>TO THE GENERATING APPLICATION TO THE GENERATION<br>TO THE GENERATING APPLICATION TO THE GENERATION<br>TO THE GENERATION TO THE GENERATION TO THE GENERATION<br>TO THE GENERATION TO THE GENERATION TO THE GENERATION TO THE GENERATION<br>TO THE GENERATION TO THE GENERATION T                                                                                                    | FORM OF STICKER WHICH SHOULD AFF  FORM OF STICKER WHICH SHOULD AFF  FORM OF STICKER WHICH SHOULD AFF  FORM OF STICKER WHICH SHOULD AFF  FORM OF STICKER WHICH SHOULD AFF  FORM OF STICKER PAY FEES(100/-RUPES))  FORM OF STICKER PAY FEES(100/-RUPES))  FORM | TX ON<br>ONLINE B<br>DR SAVE                                                                                                    |
| CE THE RENEWAL IS ON THE F<br>TIONAL PAGE OF CDC<br>HECK I AGREE COLUMN<br>LICK ON GENERATE APPLICAT<br>TER GENERATING APPLICAT<br>TER GENERATING APPLICAT<br>ICCREDIT/ONLINE BANKING AF<br>EPT<br>Shipping<br>INVERSE<br>Shipping<br>INVERSE<br>Shipp | FORM OF STICKER WHICH SHOULD AFF  FORM OF STICKER WHICH SHOULD AFF  FORN NUMBER PAY FEES(100/-RUPEES) O  FEER SUCCESS FULL PAYMENT PRINT  D  C  C  C  C  C  C  C  C  C  C  C  C                                                                                                    | TX ON<br>ONLINE B<br>DR SAVE                                                                                                    |

|                            |                                                                              |                                                                                                    |                                                                                                    |                                                                                                    | Directorate Ger                                                                                                    | neral of Shipping                                                                                                    | , Mumbai                                                       |
|----------------------------|------------------------------------------------------------------------------|----------------------------------------------------------------------------------------------------|----------------------------------------------------------------------------------------------------|----------------------------------------------------------------------------------------------------|----------------------------------------------------------------------------------------------------|----------------------------------------------------------------------------------------------------|----------------------------------------------------------------|
| ne T                       |                                                                              |                                                                                                    |                                                                                                    |                                                                                                    |                                                                                                    |                                                                                                    |                                                                |
| Others                     |                                                                              |                                                                                                    |                                                                                                    |                                                                                                    |                                                                                                    |                                                                                                    |                                                                |
|                            |                                                                              |                                                                                                    |                                                                                                    |                                                                                                    |                                                                                                    |                                                                                                    |                                                                |
|                            | Your data has been                                                           | n successfully sub                                                                                                    | mitted.                                                                                                    |                                                                                                    |                                                                                                    |                                                                                                    |                                                                |
|                            | Application No.                                                              | •                                                                                                    |                                                                                                    | Applicant's Name                                                                                                    |                                                                                                    |                                                                                                    |                                                                |
|                            | User Id                                                                      |                                                                                                    |                                                                                                    | Application Name                                                                                                    | CDC Renewal                                                                                                    |                                                                                                    |                                                                |
|                            | Office Applied To                                                            | 1.000                                                                                                    |                                                                                                    | Date                                                                                                    | -                                                                                                    | -                                                                                                    |                                                                |
|                            | Fees (Rs.)                                                                   | 100                                                                                                    |                                                                                                    | Payment Status                                                                                                    | Not pail Pay Now                                                                                                    | >                                                                                                    |                                                                |
|                            | NOTHERS                                                                      |                                                                                                    |                                                                                                    |                                                                                                    |                                                                                                    |                                                                                                    |                                                                |
| TUS YO                     | U CAN PAY                                                                    |                                                                                                    |                                                                                                    |                                                                                                    | DOCUMEN                                                                                                    | T & VIEW AF                                                                                                    | PPLICATIO                                                      |
| DG Ship                    | ping                                                                         |                                                                                                    |                                                                                                    |                                                                                                    | Directo                                                                                                    | rate General of                                                                                                    | Shipping, Mum                                                  |
| ne muco                    |                                                                              |                                                                                                    | A0 0444                                                                                                    |                                                                                                    |                                                                                                    |                                                                                                    |                                                                |
| Others                     |                                                                              |                                                                                                    |                                                                                                    |                                                                                                    |                                                                                                    |                                                                                                    |                                                                |
| lion                       |                                                                              |                                                                                                    |                                                                                                    |                                                                                                    |                                                                                                    |                                                                                                    |                                                                |
|                            |                                                                              | COLUMN 1                                                                                                    |                                                                                                    |                                                                                                    |                                                                                                    |                                                                                                    |                                                                |
|                            | Ipload Document & Vi                                                         | iew )                                                                                                    |                                                                                                    |                                                                                                    |                                                                                                    |                                                                                                    |                                                                |
| Pay Fees, l<br>Application |                                                                              | lew                                                                                                    |                                                                                                    |                                                                                                    |                                                                                                    |                                                                                                    |                                                                |
|                            |                                                                              | iew                                                                                                    |                                                                                                    |                                                                                                    |                                                                                                    |                                                                                                    |                                                                |
|                            |                                                                              | iew                                                                                                    |                                                                                                    |                                                                                                    |                                                                                                    |                                                                                                    |                                                                |
|                            |                                                                              | lew                                                                                                    |                                                                                                    |                                                                                                    |                                                                                                    |                                                                                                    |                                                                |
|                            |                                                                              | iew                                                                                                    |                                                                                                    |                                                                                                    |                                                                                                    |                                                                                                    |                                                                |
|                            | Status                                                                       | /                                                                                                    | harge Certif                                                                                                    | icate : Busine                                                                                                    | ess Process                                                                                                    |                                                                                                    |                                                                |
|                            | Status                                                                       | /                                                                                                    | harge Certifi                                                                                                    | icate : Busine                                                                                                    | ess Process                                                                                                    |                                                                                                    |                                                                |
|                            | Status                                                                       | inuous Disc                                                                                                    | - 19<br>- 19 - 1999-199                                                                                                    |                                                                                                    |                                                                                                    |                                                                                                    | 12. 12. <b>1</b> 0707                                          |
|                            | Status<br>Cont                                                               | tinuous Disc                                                                                                    | lved in adminis                                                                                                    | tration of shippi                                                                                                    | ng industry of the o                                                                                                    |                                                                                                    | ing has inter-co                                               |
|                            | Status<br>Cont<br>DG S<br>scope                                              | tinuous Disc<br>hipping is invo<br>e, regulations g                                                                                           | lved in adminis<br>governing the in                                                                                                    | tration of shippi<br>idustry are effec                                                                                                    | ng industry of the dited by internation                                                                                                    | al laws.                                                                                                    | -5-<br>                                                        |
|                            | Status<br>DG SI<br>scope<br>The n<br>(STC)<br>issued                         | tinuous Disc<br>hipping is invo<br>e, regulations g<br>eed for a relial<br>W Reg. 1/9, IL<br>d to Indian Sea                                  | lved in adminis<br>governing the ir<br>ble seafarer da<br>.O Reg. 185). (<br>afarer under M.                                                                                   | tration of shippi<br>idustry are effec<br>tabase is esser<br>Continuous Disc<br>S.(CDC) Rules                                                                                                    | ng industry of the o                                                                                                    | al laws.<br>of view of Interna<br>cum seafarers ide<br>d provides his ide                                                                      | ational conventi<br>entity document<br>entity as well as       |
|                            | Status<br>DG SI<br>scope<br>The n<br>(STC)<br>issued                         | tinuous Disc<br>hipping is invo<br>e, regulations g<br>eed for a relial<br>W Reg. 1/9, IL<br>d to Indian Sea                                  | lved in adminis<br>governing the ir<br>ble seafarer da<br>.0 Reg. 185). (<br>afarer under M.<br>I records such i                                                               | tration of shippi<br>idustry are effec-<br>tabase is esser<br>Continuous Disc<br>S.(CDC) Rules<br>as sea service,                                                                                                    | ng industry of the o<br>ted by internation<br>tial from the point<br>harge Certificate o<br>2001,as amended<br>training and exami                                                                                                    | al laws.<br>of view of Intern<br>cum seafarers id<br>l provides his ide<br>ination particulars                                                 | ational conventi<br>entity document<br>entity as well as<br>a. |
|                            | Status<br>DG SI<br>scope<br>The n<br>(STC)<br>issued                         | tinuous Disc<br>hipping is invo<br>e, regulations g<br>eed for a relial<br>W Reg. 1/9, IL<br>d to Indian Sea<br>of professional               | lved in adminis<br>governing the in<br>ble seafarer da<br>.O Reg. 185). (<br>afarer under M.<br>I records such<br>Declarati                                                    | tration of shippi<br>idustry are effec-<br>tabase is esser<br>Continuous Disc<br>S.(CDC) Rules<br>as sea service,<br>on / Certificate For                                                                             | ng industry of the o<br>ted by internation<br>tial from the point<br>harge Certificate o<br>2001,as amended<br>training and exami                                                                                                    | al laws.<br>of view of Interna<br>cum seafarers ide<br>provides his ide<br>ination particulars<br>Download For                                 | ational conventi<br>entity document<br>entity as well as<br>a. |
|                            | Status<br>DG SI<br>scope<br>The n<br>(STC)<br>issued                         | tinuous Disc<br>hipping is invo<br>e, regulations g<br>eed for a relial<br>W Reg. 1/9, IL<br>d to Indian Sea<br>of professional               | lved in adminis<br>governing the in<br>ble seafarer da<br>.O Reg. 185). (<br>afarer under M.<br>I records such<br>Declarati                                                    | tration of shippi<br>idustry are effec-<br>tabase is esser<br>Continuous Disc<br>S.(CDC) Rules<br>as sea service,                                                                                                    | ng industry of the o<br>ted by internation<br>tial from the point<br>harge Certificate o<br>2001,as amended<br>training and exami                                                                                                    | al laws.<br>of view of Intern<br>cum seafarers id<br>l provides his ide<br>ination particulars                                                 | ational conventi<br>entity document<br>entity as well as<br>a. |
|                            | Status<br>DG SI<br>scope<br>The n<br>(STC)<br>issued                         | tinuous Disc<br>hipping is invo<br>e, regulations g<br>eed for a relial<br>W Reg. 1/9, IL<br>d to Indian Sea<br>of professional               | lved in adminis<br>governing the in<br>ble seafarer da<br>.O Reg. 185). (<br>afarer under M.<br>I records such<br>Declarati                                                    | tration of shippi<br>idustry are effec-<br>tabase is esser<br>Continuous Disc<br>S.(CDC) Rules<br>as sea service,<br>on / Certificate For                                                                             | ng industry of the o<br>ted by internation<br>tial from the point<br>harge Certificate o<br>2001,as amended<br>training and exami                                                                                                    | al laws.<br>of view of Interna<br>cum seafarers ide<br>provides his ide<br>ination particulars<br>Download For                                 | ational conventi<br>entity document<br>entity as well as<br>a. |
|                            | Status<br>DG SI<br>scope<br>The n<br>(STC)<br>issued                         | tinuous Disc<br>hipping is invo<br>e, regulations g<br>eed for a relial<br>W Reg. 1/9, IL<br>d to Indian Sea<br>of professional               | lved in adminis<br>governing the in<br>ble seafarer da<br>.O Reg. 185). (<br>afarer under M.<br>I records such<br>Declarati                                                    | tration of shippi<br>idustry are effec-<br>tabase is esser<br>Continuous Disc<br>S.(CDC) Rules<br>as sea service,<br>on / Certificate For                                                                             | ng industry of the o<br>ted by internation<br>tial from the point<br>harge Certificate o<br>2001,as amended<br>training and exami                                                                                                    | al laws.<br>of view of Interna<br>cum seafarers ide<br>provides his ide<br>ination particulars<br>Download For                                 | ational conventi<br>entity document<br>entity as well as<br>a. |
|                            | Status<br>DG SI<br>scope<br>The n<br>(STC)<br>issued                         | tinuous Disc<br>hipping is invo<br>e, regulations g<br>eed for a relial<br>W Reg. 1/9, IL<br>d to Indian Sea<br>of professional               | lved in adminis<br>governing the in<br>ble seafarer da<br>.O Reg. 185). (<br>afarer under M.<br>I records such<br>Declarati                                                    | tration of shippi<br>idustry are effec-<br>tabase is esser<br>Continuous Disc<br>S.(CDC) Rules<br>as sea service,<br>on / Certificate For                                                                             | ng industry of the o<br>ted by internation<br>tial from the point<br>harge Certificate o<br>2001,as amended<br>training and exami                                                                                                    | al laws.<br>of view of Interna<br>cum seafarers ide<br>provides his ide<br>ination particulars<br>Download For                                 | ational conventi<br>entity document<br>entity as well as<br>a. |
|                            | Status<br>DG SI<br>scope<br>The n<br>(STC)<br>issued                         | tinuous Disc<br>hipping is invo<br>e, regulations g<br>eed for a relial<br>W Reg. 1/9, IL<br>d to Indian Sea<br>of professional               | lved in adminis<br>governing the in<br>ble seafarer da<br>.O Reg. 185). (<br>afarer under M.<br>I records such<br>Declarati                                                    | tration of shippi<br>idustry are effec-<br>tabase is esser<br>Continuous Disc<br>S.(CDC) Rules<br>as sea service,<br>on / Certificate For                                                                             | ng industry of the o<br>ted by internation<br>tial from the point<br>harge Certificate o<br>2001,as amended<br>training and exami                                                                                                    | al laws.<br>of view of Interna<br>cum seafarers ide<br>provides his ide<br>ination particulars<br>Download For                                 | ational conventi<br>entity document<br>entity as well as<br>a. |
| Application                | Status<br>DG S<br>scope<br>The n<br>(STC)<br>issued<br>date o                | tinuous Disc<br>hipping is invo<br>e, regulations g<br>eed for a relial<br>W Reg. 1/9, IL<br>d to Indian Sea<br>of professional               | lved in adminis<br>governing the in<br>ble seafarer da<br>.O Reg. 185). (<br>afarer under M.<br>I records such<br>Declarati                                                    | tration of shippi<br>idustry are effec-<br>tabase is esser<br>Continuous Disc<br>S.(CDC) Rules<br>as sea service,<br>on / Certificate For                                                                             | ng industry of the o<br>ted by internation<br>tial from the point<br>harge Certificate o<br>2001,as amended<br>training and exami                                                                                                    | al laws.<br>of view of Interna<br>cum seafarers ide<br>provides his ide<br>ination particulars<br>Download For                                 | ational conventi<br>entity document<br>entity as well as<br>a. |
|                            | Status<br>DG S<br>scope<br>The n<br>(STC)<br>issued<br>date o                | tinuous Disc<br>hipping is invo<br>e, regulations g<br>eed for a relial<br>W Reg. 1/9, IL<br>d to Indian Sea<br>of professional               | lved in adminis<br>governing the in<br>ble seafarer da<br>.O Reg. 185). (<br>afarer under M.<br>I records such<br>Declarati                                                    | tration of shippi<br>industry are effec-<br>tabase is esser<br>Continuous Disc<br>S.(CDC) Rules<br>as sea service,<br>on / Certificate For<br>e / Replacement CDC                                                     | ng industry of the o<br>ted by internation<br>tial from the point<br>harge Certificate o<br>2001,as amended<br>training and exami                                                                                                    | al laws.<br>of view of Interna<br>cum seafarers ide<br>provides his ide<br>ination particulars<br>Download For<br>Download                     | ational conventi<br>entity document<br>entity as well as<br>s. |
| Application<br>DG Shippir  | Status<br>DG S<br>scope<br>The n<br>(STC)<br>issued<br>date o                | tinuous Disc<br>hipping is invo<br>e, regulations g<br>eed for a relial<br>W Reg. 1/9, IL<br>d to Indian Sea<br>of professional               | lved in adminis<br>governing the in<br>ble seafarer da<br>.O Reg. 185). (<br>afarer under M.<br>I records such<br>Declarati                                                    | tration of shippi<br>industry are effec-<br>tabase is esser<br>Continuous Disc<br>S.(CDC) Rules<br>as sea service,<br>on / Certificate For<br>e / Replacement CDC                                                     | ng industry of the o<br>ted by internation<br>tial from the point<br>harge Certificate o<br>2001,as amended<br>training and exami                                                                                                    | al laws.<br>of view of Interna<br>cum seafarers ide<br>provides his ide<br>ination particulars<br>Download For<br>Download                     | ational conventi<br>entity document<br>entity as well as<br>s. |
| Application                | Status<br>DG S<br>scope<br>The n<br>(STC)<br>issued<br>date o                | tinuous Disc<br>hipping is invo<br>e, regulations g<br>eed for a relial<br>W Reg. 1/9, IL<br>d to Indian Sea<br>of professional               | lved in adminis<br>governing the in<br>ble seafarer da<br>.O Reg. 185). (<br>afarer under M.<br>I records such<br>Declarati                                                    | tration of shippi<br>industry are effec-<br>tabase is esser<br>Continuous Disc<br>S.(CDC) Rules<br>as sea service,<br>on / Certificate For<br>e / Replacement CDC                                                     | ng industry of the o<br>ted by internation<br>tial from the point<br>harge Certificate o<br>2001,as amended<br>training and exami                                                                                                    | al laws.<br>of view of Interna<br>cum seafarers ide<br>provides his ide<br>ination particulars<br>Download For<br>Download                     | ational conventi<br>entity document<br>entity as well as<br>s. |
| Application<br>DG Shippin  | Status<br>DG S<br>scope<br>The n<br>(STC)<br>issued<br>date o                | tinuous Disc<br>hipping is invo<br>e, regulations g<br>eed for a relial<br>W Reg. 1/9, IL<br>d to Indian Sea<br>of professional               | lved in adminis<br>governing the in<br>ble seafarer da<br>.O Reg. 185). (<br>afarer under M.<br>I records such<br>Declarati                                                    | tration of shippi<br>industry are effec-<br>tabase is esser<br>Continuous Disc<br>S.(CDC) Rules<br>as sea service,<br>on / Certificate For<br>e / Replacement CDC                                                     | ng industry of the o<br>ted by internation<br>tial from the point<br>harge Certificate o<br>2001,as amended<br>training and exami                                                                                                    | al laws.<br>of view of Interna<br>cum seafarers ide<br>provides his ide<br>ination particulars<br>Download For<br>Download                     | ational conventi<br>entity document<br>entity as well as<br>s. |
| Application<br>DG Shippir  | Status<br>DG S<br>scope<br>The n<br>(STC)<br>issued<br>date o                | tinuous Disc<br>hipping is invo<br>e, regulations g<br>eed for a relial<br>W Reg. 1/9, IL<br>d to Indian Sea<br>of professional               | lved in adminis<br>governing the in<br>ble seafarer da<br>.O Reg. 185). (<br>afarer under M.<br>I records such<br>Declarati                                                    | tration of shippi<br>industry are effec-<br>tabase is esser<br>Continuous Disc<br>S.(CDC) Rules<br>as sea service,<br>on / Certificate For<br>e / Replacement CDC                                                     | ng industry of the o<br>ted by internation<br>tial from the point<br>harge Certificate o<br>2001,as amended<br>training and exami                                                                                                    | al laws.<br>of view of Interna<br>cum seafarers ide<br>provides his ide<br>ination particulars<br>Download For<br>Download                     | ational conventi<br>entity document<br>entity as well as<br>s. |
| Application<br>DG Shippir  | Status<br>DG S<br>scope<br>The n<br>(STC)<br>issued<br>date o                | tinuous Disc<br>hipping is invo<br>e, regulations g<br>eed for a relial<br>W Reg. 1/9, IL<br>d to Indian Sea<br>of professional               | lved in adminis<br>governing the in<br>ble seafarer da<br>.O Reg. 185). (<br>afarer under M.<br>I records such<br>Declarati                                                    | tration of shippi<br>industry are effec-<br>tabase is esser<br>Continuous Disc<br>S.(CDC) Rules<br>as sea service,<br>on / Certificate For<br>e / Replacement CDC                                                     | ng industry of the o<br>ted by internation<br>tial from the point<br>harge Certificate o<br>2001,as amended<br>training and exami                                                                                                    | al laws.<br>of view of Interna<br>cum seafarers ide<br>provides his ide<br>ination particulars<br>Download For<br>Download                     | ational conventi<br>entity document<br>entity as well as<br>s. |
| Application<br>DG Shippir  | Status<br>DG S<br>scope<br>The n<br>(STC)<br>issued<br>date o                | tinuous Disc<br>hipping is invo<br>e, regulations g<br>eed for a relial<br>W Reg. 1/9, IL<br>d to Indian Sea<br>of professional               | lved in adminis<br>governing the in<br>ble seafarer da<br>.O Reg. 185). (<br>afarer under M.<br>I records such<br>Declarati                                                    | tration of shippi<br>industry are effec-<br>tabase is esser<br>Continuous Disc<br>S.(CDC) Rules<br>as sea service,<br>on / Certificate For<br>e / Replacement CDC                                                     | ng industry of the o<br>ted by internation<br>tial from the point<br>harge Certificate o<br>2001,as amended<br>training and exami                                                                                                    | al laws.<br>of view of Interna<br>cum seafarers ide<br>provides his ide<br>ination particulars<br>Download For<br>Download                     | ational conventi<br>entity document<br>entity as well as<br>s. |
| Application<br>DG Shippir  | Status<br>DG S<br>scope<br>The n<br>(STC)<br>issued<br>date o                | tinuous Disc<br>hipping is invo<br>e, regulations g<br>eed for a relial<br>W Reg. 1/9, IL<br>d to Indian Sea<br>of professional               | lved in adminis<br>governing the in<br>ble seafarer da<br>.O Reg. 185). (<br>afarer under M.<br>I records such i<br>Declarati<br>m Form for Duplicat                           | tration of shippi<br>industry are effec-<br>tabase is esser<br>Continuous Disc<br>S.(CDC) Rules<br>as sea service,<br>on / Certificate For<br>e / Replacement CDC                                                     | ng industry of the outed by internationation the point thange Certificate of 2001, as amended training and examines and examines and examines and examines and examines are constant of the sectorate General of the sectorate General of the sectorat | al laws.<br>of view of Interna<br>cum seafarers ide<br>provides his ide<br>ination particulars<br>Download For<br>Download                     | ational conventi<br>entity document<br>entity as well as<br>s. |
| Application                | Status<br>DG S<br>scope<br>The n<br>(STC)<br>issued<br>date o                | tinuous Disc<br>hipping is invo<br>e, regulations g<br>eed for a relial<br>W Reg. 1/9, IL<br>d to Indian Sea<br>of professional               | lved in adminis<br>governing the in<br>ble seafarer da<br>.O Reg. 185). (<br>afarer under M.<br>I records such i<br>Declarati<br>in Form for Duplicat                          | tration of shippin<br>industry are effect<br>tabase is esser<br>Continuous Disc<br>S. (CDC) Rules<br>as sea service,<br>on / Certificate For<br>e / Replacement CDC<br>Dir<br>Application Statu                       | ng industry of the outed by internationation internationation internationation internationation internationation internationation international content of the sectorate General of sectorate General of sectorate General  | al laws.<br>of view of Interna-<br>cum seafarers ide<br>ination particulars<br>Download For<br>Download                                        | ational conventi<br>entity document<br>entity as well as<br>s. |
| Application                | Status<br>DG S<br>scope<br>The n<br>(STC)<br>issued<br>date of               | tinuous Disc<br>hipping is invo<br>e, regulations g<br>eed for a relial<br>W Reg. 1/9, IL<br>d to Indian Sea<br>of professional               | lved in adminis<br>governing the in<br>ble seafarer da<br>.O Reg. 185). (<br>afarer under M.<br>I records such i<br>Declaration<br>Form for Duplication<br>CDC                 | tration of shippin<br>idustry are effect<br>tabase is esser<br>Continuous Disc<br>S.(CDC) Rules<br>as sea service,<br>on / Certificate For<br>e / Replacement CDO<br>Dir<br>Application Statu                         | ng industry of the outed by internationation the point thange Certificate of 2001, as amended training and examines and examines and examines and examines and examines are constant of the sectorate General of the sectorate General of the sectorat | al laws.<br>of view of Interna-<br>cum seafarers ide<br>ination particulars<br>Download For<br>Download<br>Shipping, Mumbal                    | ational conventi<br>entity document<br>entity as well as<br>s. |
| Application                | Status<br>Cont<br>DG S<br>scope<br>The n<br>(STC)<br>issued<br>date of<br>NS | tinuous Disc<br>hipping is invo<br>e, regulations g<br>eed for a relial<br>W Reg. 1/9, IL<br>d to Indian Sec<br>of professional<br>Declaratio | Ived in adminis<br>governing the in<br>ble seafarer da<br>.O Reg. 185). (<br>afarer under M.<br>I records such<br>Declaration<br>Form for Duplicat<br>CDC<br>serv Applied to [ | tration of shippin<br>idustry are effect<br>tabase is esser<br>Continuous Disc<br>S. (CDC) Rules<br>as sea service,<br>on / Certificate For<br>e / Replacement CDC<br>Dir<br>Application Statu<br>ess Frees Pay Frees | ectorate General of                                                                                                    | al laws.<br>of view of Interna<br>cum seafarers idd<br>provides his ide<br>ination particulars<br>Download For<br>Download<br>Shipping, Mumbal | ational conventi<br>entity document<br>intity as well as<br>a. |

| Credit Card                                                                                                    | 1                                                           | Pay by Credit Card                                                                                                    | Pay by AmEx ezeClick                                                                       |                                                                                                    | Merchant Name                                                                                |
|----------------------------------------------------------------------------------------------------|-------------------------------------------------------------|----------------------------------------------------------------------------------------------------|--------------------------------------------------------------------------------------------|----------------------------------------------------------------------------------------------------|----------------------------------------------------------------------------------------------|
| Debit Card                                                                                                    |                                                             |                                                                                                    |                                                                                            |                                                                                                    | Directorate General Of<br>Shipping                                                           |
| Debit Card + ATM F                                                                                                    | PIN                                                         | 6 . IN . I                                                                                                    |                                                                                            |                                                                                                    |                                                                                              |
| Mainternet Banking                                                                                                    |                                                             | Card Number                                                                                                    |                                                                                            |                                                                                                    | Payment Amount: ₹100.00                                                                      |
| n internet banking                                                                                                    |                                                             | Enter card number                                                                                                    |                                                                                            | (15 m)                                                                                              |                                                                                              |
| Wallet/ Cash Cards                                                                                                    |                                                             | Expiration Date                                                                                                    |                                                                                            | cvv/cvc                                                                                             | VISA you want to be                                                                          |
|                                                                                                    |                                                             | Month                                                                                                    | Year                                                                                       |                                                                                                    |                                                                                              |
|                                                                                                    |                                                             | Card Holder Name                                                                                                    |                                                                                            |                                                                                                    |                                                                                              |
|                                                                                                    |                                                             | Enter card holder name                                                                                                    |                                                                                            |                                                                                                    |                                                                                              |
|                                                                                                    |                                                             |                                                                                                    |                                                                                            |                                                                                                    |                                                                                              |
|                                                                                                    |                                                             |                                                                                                    | Make Payment                                                                               |                                                                                                    | Powered by                                                                                   |
|                                                                                                    |                                                             | L.                                                                                                    |                                                                                            |                                                                                                    |                                                                                              |
| DG Shi                                                                                                    | ppi                                                         | ng                                                                                                    |                                                                                            | Cancel                                                                                              | BillDesk                                                                                     |
| elcome                                                                                                    | ppi                                                         | ng                                                                                                    | ·····                                                                                      | Cancel                                                                                              |                                                                                              |
| elcome<br>bmit Others                                                                                                    | ppi                                                         | ng                                                                                                    | ·····                                                                                      | Cancel                                                                                              |                                                                                              |
| elcome<br>bmit Others<br>lication                                                                                                    |                                                             |                                                                                                    |                                                                                            | Cancel                                                                                              |                                                                                              |
| elcome<br>bmit Others<br>lication                                                                                                    |                                                             |                                                                                                    | ····· ····                                                                                 | Cancel                                                                                              |                                                                                              |
| elcome<br>bmit Others<br>lication<br>omit Application                                                                                                    | » Rer                                                       | newal CDC                                                                                                    | )                                                                                          |                                                                                                    | BIIDESK<br>Vormen Barrier                                                                    |
| elcome<br>bmit Others<br>lication<br>bmit Application                                                                                                    | » Rer                                                       | newal CDC                                                                                                    | )                                                                                          |                                                                                                    |                                                                                              |
| elcome<br>bmit Others<br>lication<br>bmit Application                                                                                                    | » Rer                                                       | newal CDC                                                                                                    | )                                                                                          |                                                                                                    | BIIDESK<br>Vormen Barrier                                                                    |
| boome<br>bmit Others<br>lication<br>omit Application                                                                                                    | » Rer                                                       | newal CDC                                                                                                    | XX-XX-XX and A                                                                             | plication no :                                                                                      | SMO/15683304404~-                                                                            |
| elcome<br>bmit Others<br>lication<br>bmit Application a<br>Application has b                                                                                                    | » Ren<br>een                                                | newal CDC<br>submited on                                                                                                    | XX-XX-XX and Ap                                                                            | plication no :                                                                                      | BIIDESK<br>Vormen Barrier                                                                    |
| elcome<br>bmit Others<br>lication<br>bmit Application<br>application has b<br>Application has b<br>ATUS VIEW SU<br>PLICATION , SI                                                                                     | » Rer<br>een<br>IG FE<br>JBMI<br>GN T                       | ewal CDC<br>submited on<br>EES OTHERS<br>TTED DATA C<br>THE APPLICA                                                             | XX-XX-XX and Ap<br>TAB DROP DO<br>COLUMN CLICK<br>TION AND SCA                             | plication no :<br>VN MENU VIE<br>ON VIEW ANI<br>N THE APPLIC                                        | SMO/15683304404                                                                              |
| AFTER PAYIN<br>ATUS VIEW SU<br>PLICATION , SI<br>CLICK ON DOC                                                                                                    | » Rer<br>een<br>IG FE<br>JBMI<br>GN T                       | ewal CDC<br>submited on<br>EES OTHERS<br>TTED DATA C<br>THE APPLICA<br>ENT UP LOAD                                              | TAB DROP DO<br>COLUMN CLICK<br>TION AND SCA<br>, UPLOAD REC                                | plication no :<br>VN MENU VIE<br>ON VIEW ANI<br>N THE APPLIC                                        | SMO/15683304404                                                                              |
| elcome<br>bmit Others<br>lication<br>bmit Application a<br>Application has b<br>Application has b<br>Application has b<br>ATUS VIEW SU<br>PLICATION , SI<br>CLICK ON DOO<br>SCANNED COP<br>PASSPORT SIZ               | Rer<br>Rer<br>JBMI<br>GN 1<br>CUME<br>Y OI                  | ewal CDC<br>submited on .<br>EES OTHERS<br>TTED DATA C<br>THE APPLICA<br>ENT UP LOAD<br>SIGNED API<br>IOTO 3.5 X3.5             | TAB DROP DO<br>COLUMN CLICK<br>TION AND SCAI<br>, UPLOAD REC<br>PLICATION<br>cm IN WHITE S | Pplication no :<br>WN MENU VIE<br>ON VIEW AND<br>N THE APPLIC<br>UESTED DOC                         | SMO/15683304404<br>SMO/15683304404<br>WAPPLICATION<br>DTAKE PRINTOUT OF<br>CATION<br>CUMENTS |
| elcome<br>bmit Others<br>lication<br>bmit Application<br>Application has b<br>Application has b<br>Application has b<br>ATUS VIEW SU<br>PLICATION , SI<br>CLICK ON DOO<br>SCANNED COP<br>PASSPORT SIZ<br>SELF ATTESTE | Rer<br>G FE<br>JBMI<br>GN T<br>CUME<br>Y OI<br>E PH<br>D SO | ewal CDC<br>submited on<br>EES OTHERS<br>TTED DATA O<br>THE APPLICA<br>ENT UP LOAD<br>SIGNED APP<br>IOTO 3.5 X3.5<br>CANNED COP | TAB DROP DO<br>COLUMN CLICK<br>TION AND SCA<br>, UPLOAD REC                                | Plication no :<br>NN MENU VIE<br>ON VIEW AND<br>N THE APPLIC<br>UESTED DOC<br>SHIRT<br>T AND LAST 1 | SMO/15683304404<br>SMO/15683304404<br>WAPPLICATION<br>DTAKE PRINTOUT OF<br>CATION<br>CUMENTS |

| came                    | Shippir                                  | ×                  | 714.4              |          |            |               |                  | Directorate      | General o             | r Snippin                 | g, митра | 100 A                 |
|-------------------------|------------------------------------------|--------------------|--------------------|----------|------------|---------------|------------------|------------------|-----------------------|---------------------------|----------|-----------------------|
| nit Or                  | thers                                    |                    |                    |          |            |               |                  |                  |                       |                           |          |                       |
|                         |                                          |                    |                    |          |            |               |                  |                  |                       |                           |          |                       |
|                         |                                          |                    |                    |          | 000        | - 4-          | plication        | Clatue           |                       |                           |          |                       |
|                         | <b>1</b>                                 |                    | -                  |          |            | o Ap          | pheation         | Status           |                       |                           |          |                       |
| Sr<br>No.               | Application<br>No.<br>Generation<br>Date | Application No     | Application Type   | Category |            | Fees<br>(Rs.) | Fees Pay<br>Hode | Fees Paid Date   | Application<br>Status | View<br>Submitted<br>Data | Remarks  | Document Upload State |
| $\geq$ $\mathbf{t}_{1}$ | 20.509-2015                              | SM0/KV2015/2222522 | COC Renewal        |          | SMO Kakata | 100           | ePaynest         | Click to Pay Now | Feigh Not Paid        | View                      | >        |                       |
|                         | 2 2                                      |                    | 16 S               |          | 6          |               |                  |                  |                       |                           |          | 8                     |
| TFR                     | SUC                                      | CESSEU             | SUBMIS             | SSION    | CHEC       | K-            | THF A            |                  |                       | τάτι                      | S BY C   | LICKING               |
|                         |                                          |                    | TATUS O            |          |            |               |                  |                  |                       |                           | 0 0 1 0  |                       |
|                         |                                          |                    |                    |          |            |               |                  |                  |                       |                           |          |                       |
|                         | EPLA                                     | CEMENT             | THE FOL            | LOWI     | NG TO      | BE            | E SEN            | T BY SP          | EED P                 | DST T                     |          | NCERNED               |
| RR                      |                                          |                    |                    |          |            |               |                  |                  |                       |                           |          |                       |
|                         | ING M                                    | ASTER (            | DFFICE             |          |            |               |                  |                  |                       |                           |          |                       |
| IIPPI                   |                                          |                    | OFFICE<br>TION FOF | RM       |            |               |                  |                  |                       |                           |          |                       |

3. 2.NOS PASSPORT SIZE PHOTOS